## **Spring Forward**

By Kathy Keats, The Agility Coach

Time to test your A-frame entries and exits. These exercises have you coming and going from all directions and situations. If you have a running contact, there are lots of opportunities to test your directional commands off the A-frame. You also will have to work on weaving away from the course into "nothingness"… always a good test for weave pole proofing, especially if you try to do it at distance to get to another handling position.

Don't be afraid to try the sequences multiple ways and don't be happy with simply getting through the sequences. Make sure to analyze how it flows best for you, and the places you are able to let your dog do the work while you move ahead to the next handling challenge.

Have fun!

The Agility Coach

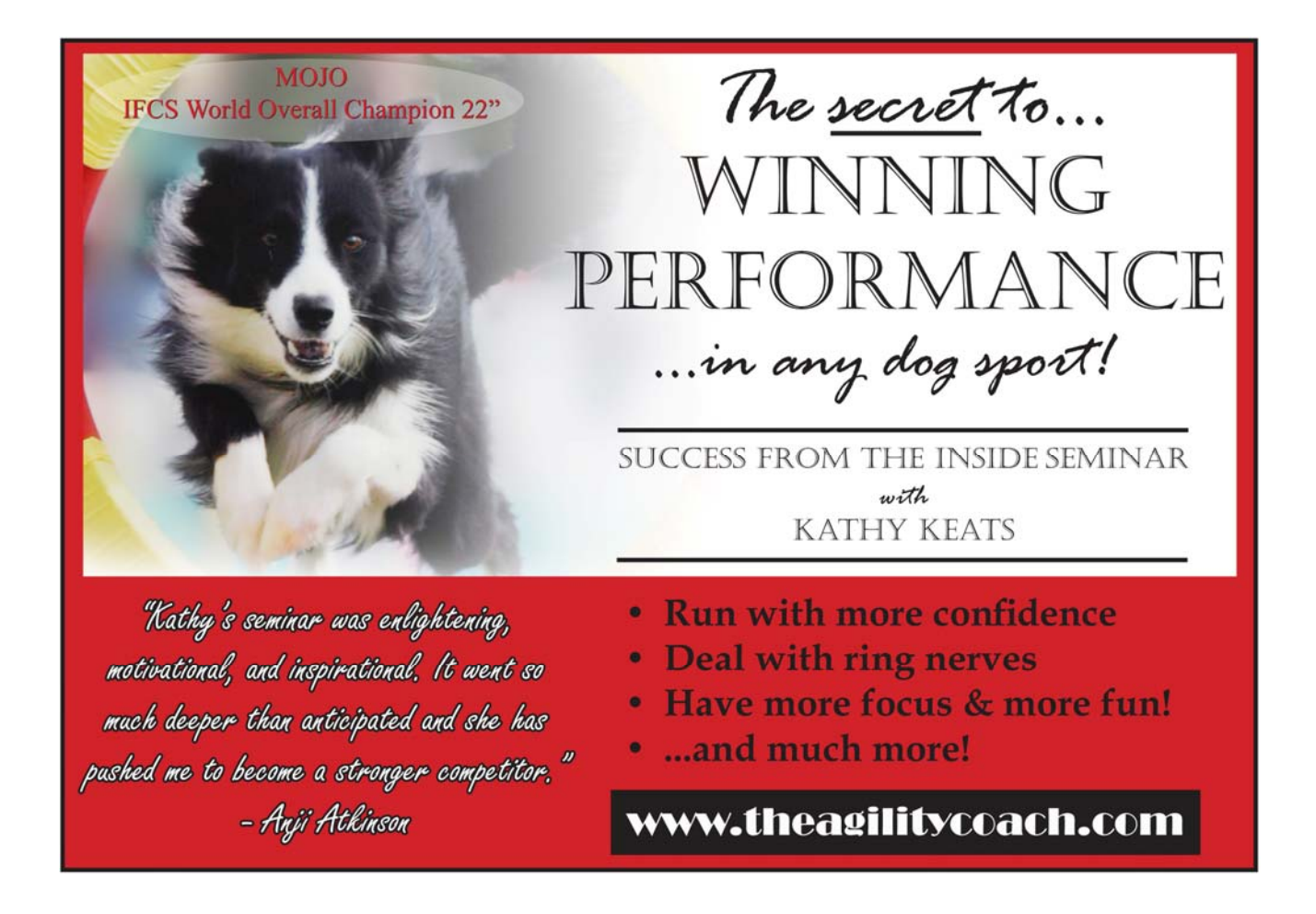

**Setup** 

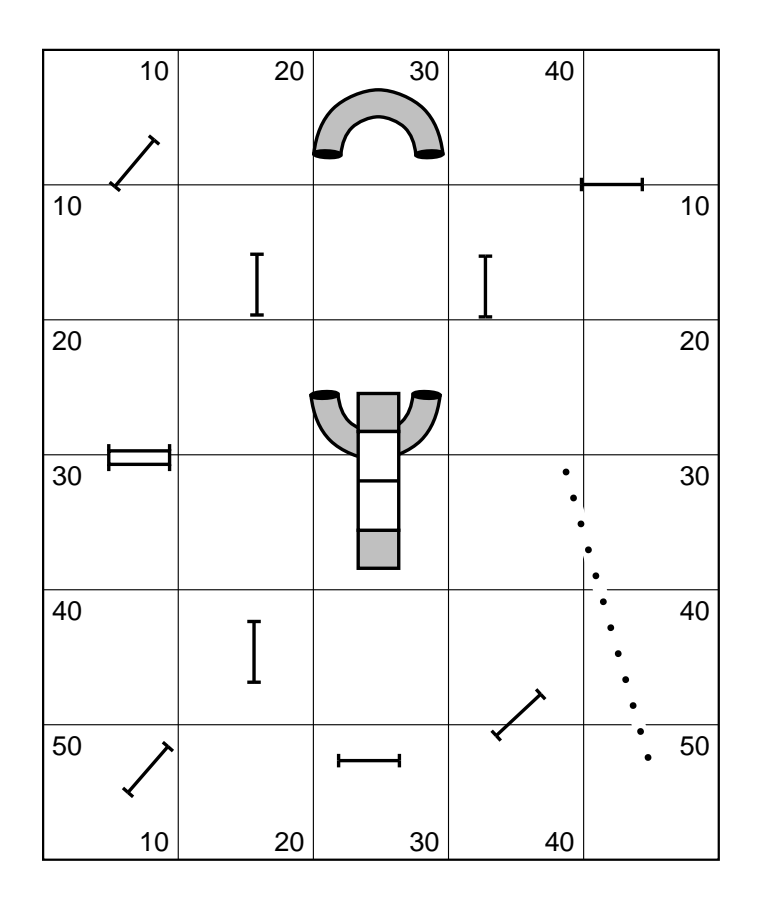

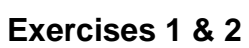

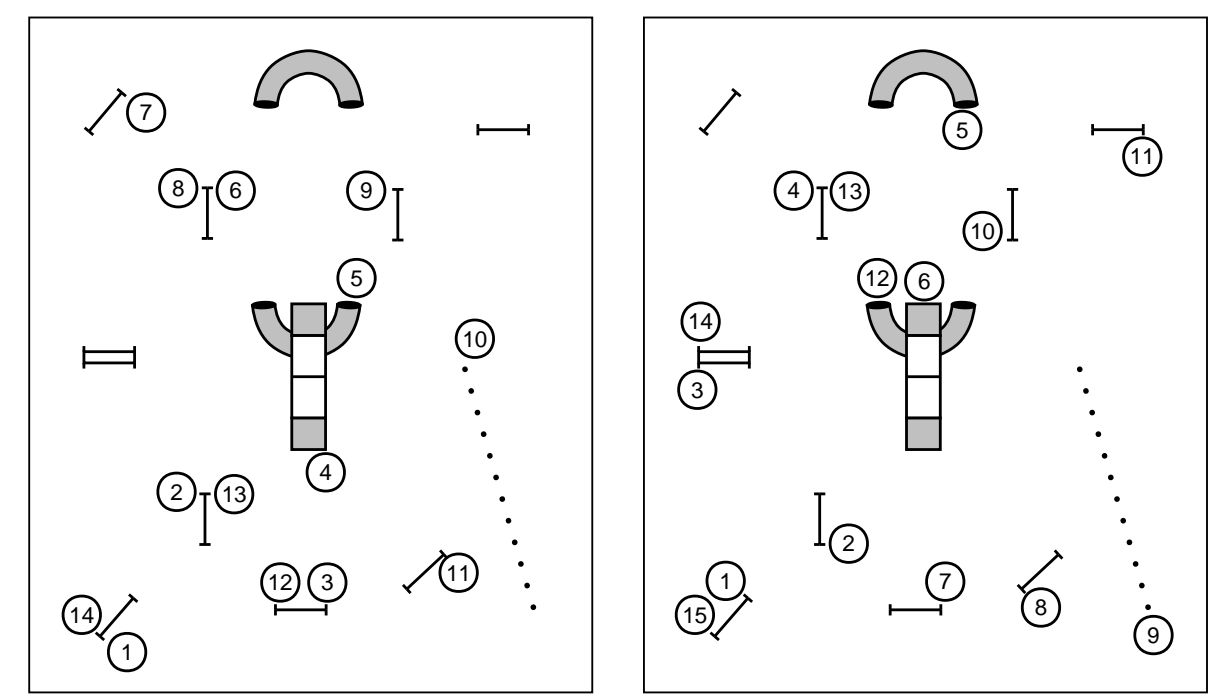

**Exercises 3 & 4** 

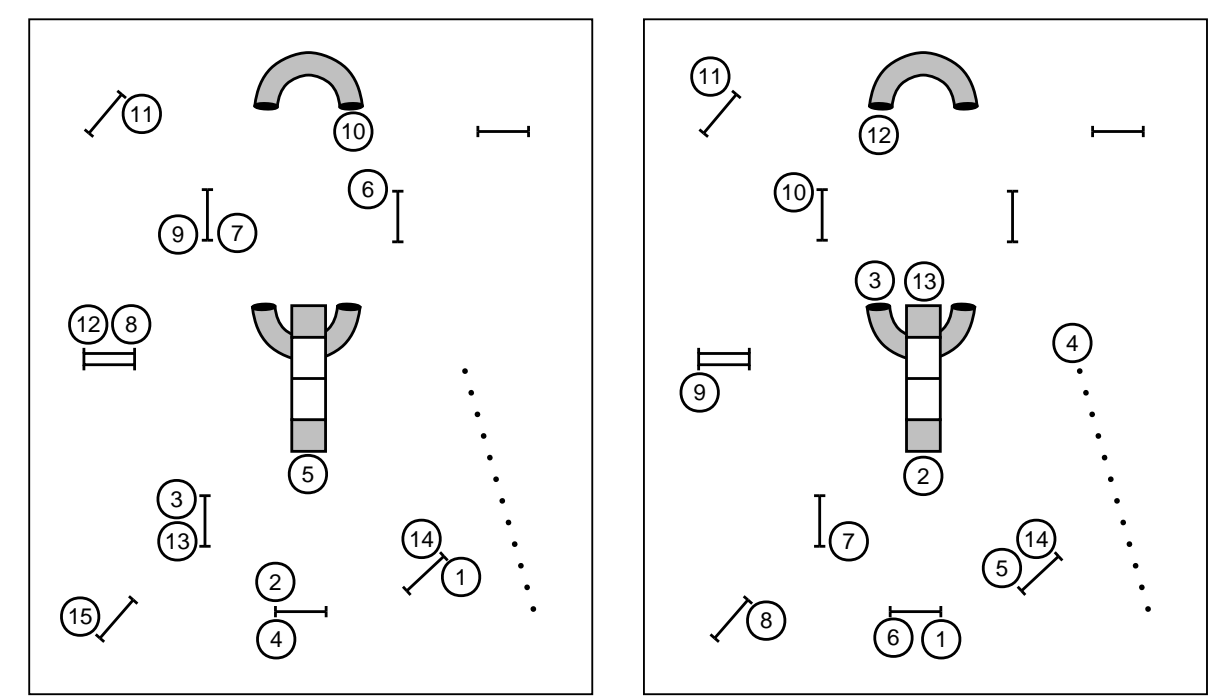

**Exercises 5 & 6**

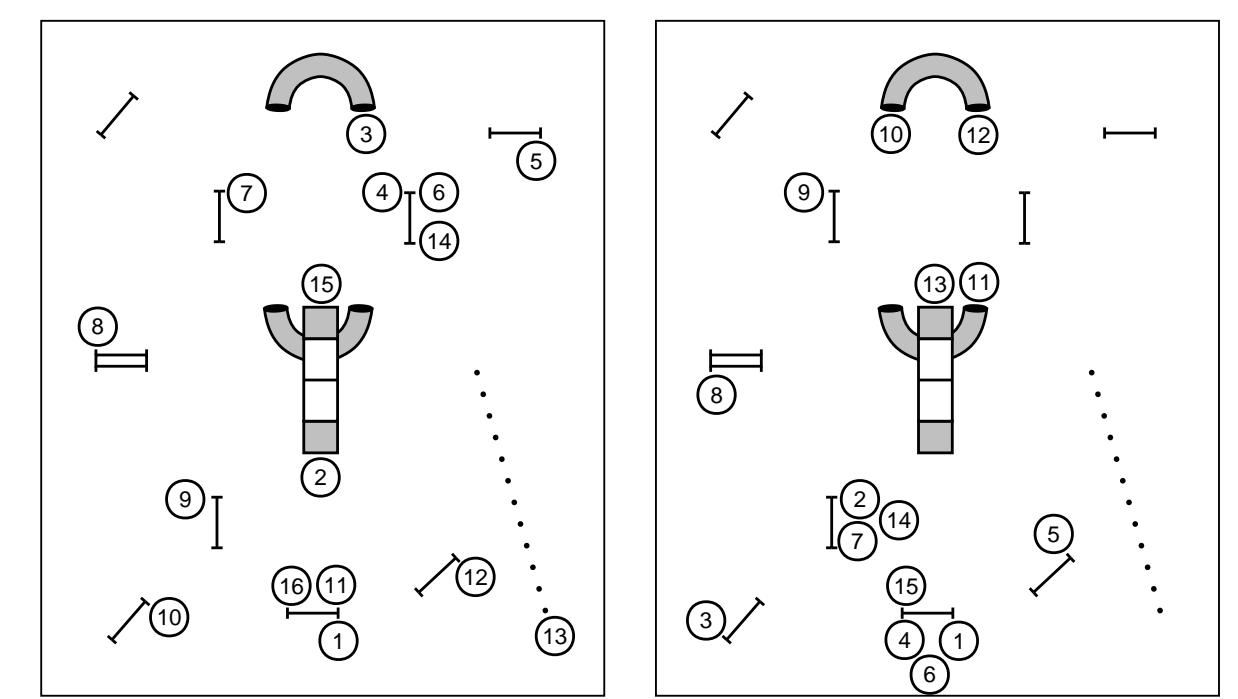

## The next generation of course design software is here...

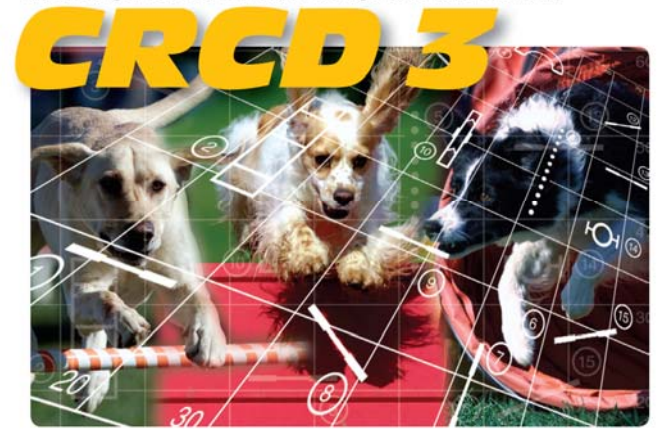

## And it has all the features you've been requesting most:

Full support for baseline method of course building Ability to apply colors to obstacles, obstacle numbers, and paths Zoom in and out feature Bendable pipe tunnels Editable dog, handler, and judge paths Additional shapes, including a dog and a person Automatic reversing and renumbering of courses Ability to make a mirror image of all or part of a course Full support for AAC and UKC obstacle specifications Additional controls for many existing obstacles And much, much more!

Available in English, Dutch, Finnish, French, German, Japanese, **Spanish and Swedish versions. Native Macintosh version now available!** 

**Clean Run C**ourse Designer<sup>3</sup> Try it free for 30 days www.cleanrun.com